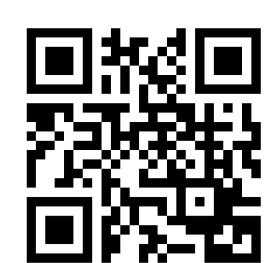

# Architecture for an Open Source Network Tester

**NetFPGA** 

M.Shahbaz, G.Antichi, Y.Geng, N.Zilberman, A.Covington, M.Bruyere, N.Feamster, N.McKeown, B.Felderman, M.Blott, A.W.Moore and P.Owezarski

### The Problem

- Commercial Network Testers are:
  - Prohibitively expensive: >\$20,000 per 10GbE port
  - **Inflexible:** It's difficult to add new features
  - Closed and Proprietary: It's hard to test new protocols.

### Our Goal

- Create a low-cost open-source network tester (OSNT).
  - NetFPGA seems a natural choice: <\$2000 for 4x10GbE ports
- Build a community of users who gradually improve OSNT for use in research and education.

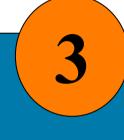

## Why use OSNT?

- A complete open-source solution from user-software through to hardware implementation.
- A flexible and extensible platform that permits validation and review of the entire network-testing life-cycle.

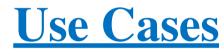

Network Elements (end-systems, routers, and switches)

Small-to-Large Scale Networks (enterprises, campus, datacenters, and WANs)

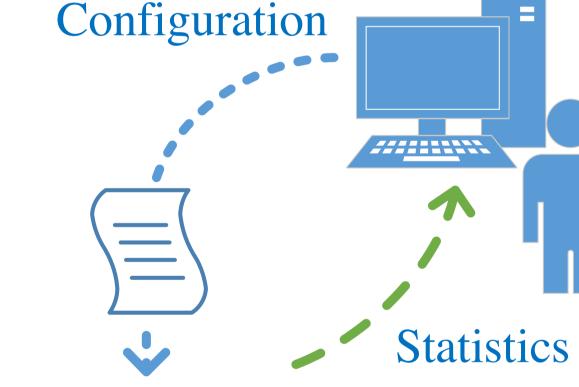

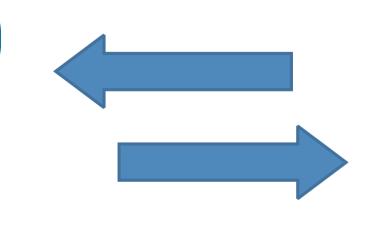

Synthetic Traffic

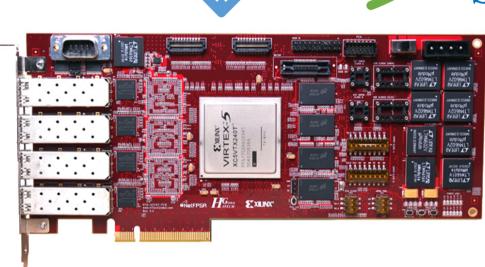

## Enabling Features

- Line-rate packet processing
  - Traffic generation and monitoring
- End-to-End traffic measurements
  - Latency, throughput and jitter etc
- Adding custom features
  - Traffic models and protocols
- High precision timestamping and more

## Operating Modes

- Default:
  - Pre-built traffic models (CBR, Poisson)
  - Pre-built protocol models (TCP/UDP)
- Custom:
  - User-defined traffic models (UDTM)
  - User-defined protocol models (UDPM)

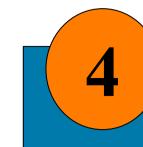

## How can you participate?

- The code is available at https://github.com/NetFPGA/OSNT.
- Contribute to the project.
  - Get latest repository
  - Design and develop applications and add-ons!
  - Push back to the repository
- Disseminate your work to the world.

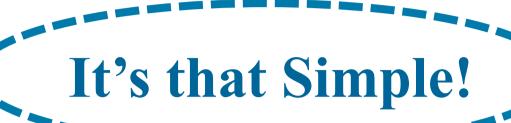

"Help build the open-source network testing community"

## **DEMO**

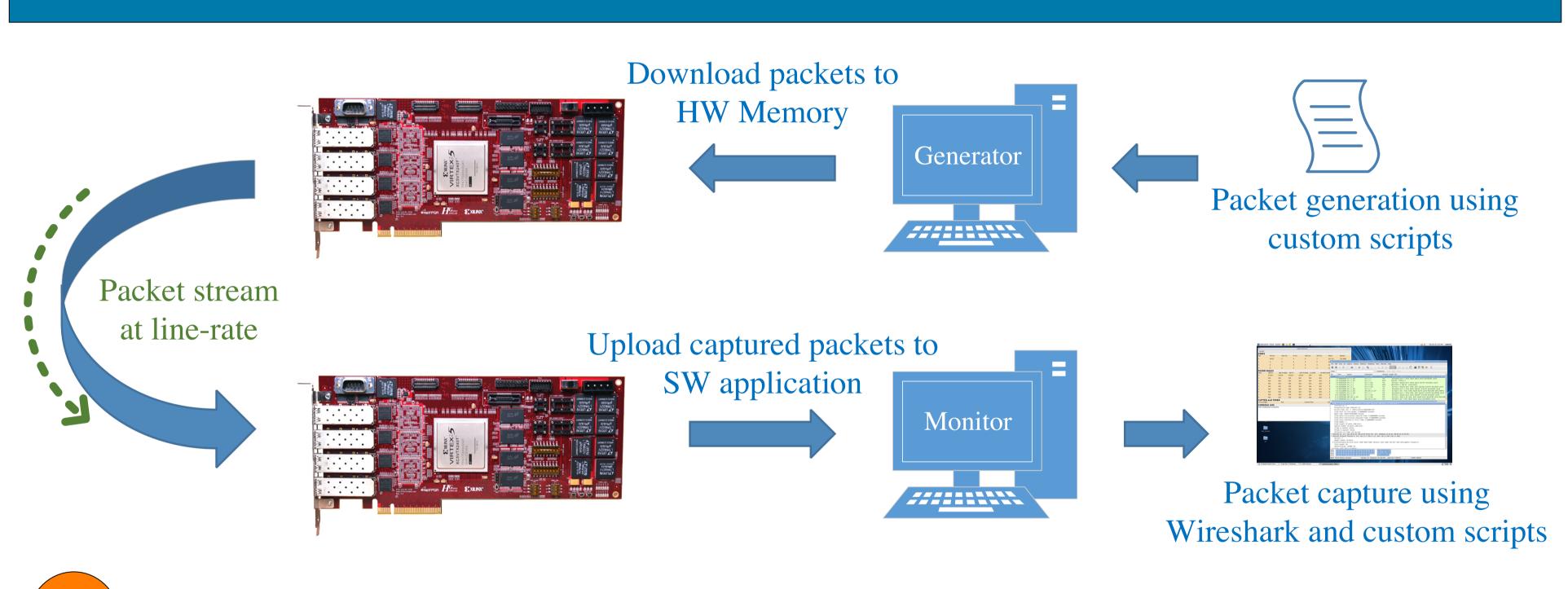

## Hardware Architecture

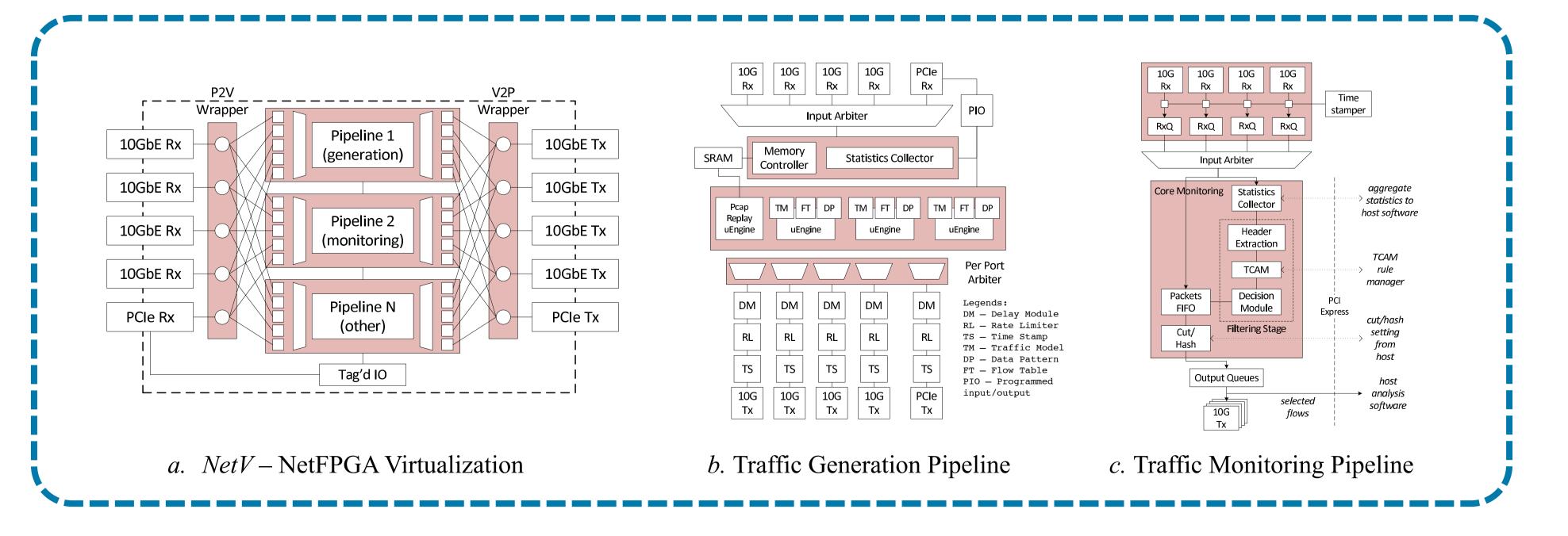

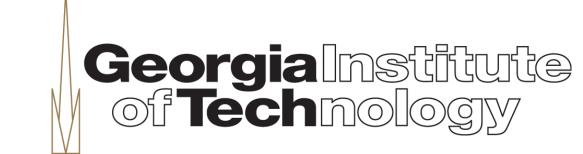

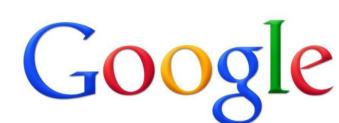

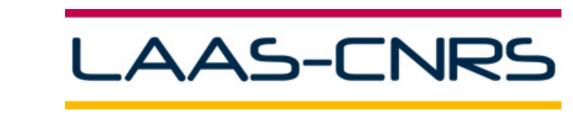

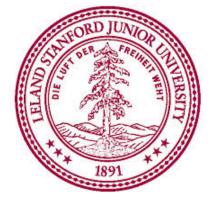

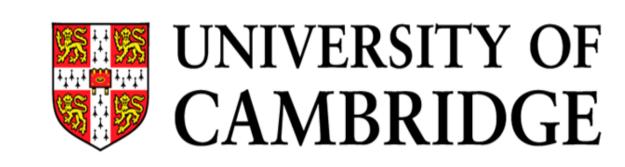

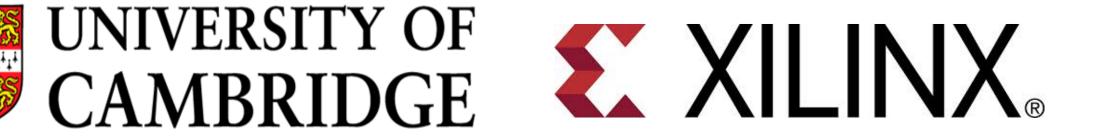

For more information: Visit us at: www.osnt.org. Public release coming soon!